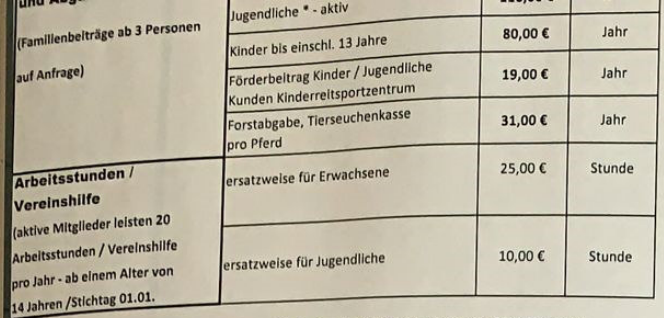

\* Jugendliche: Mitglieder ab 14 Jahren bis Ende der Ausbildung (max. bis 25 Jahre)

Stand: 01.09. 2019

ily

Pforzheimer Reiterverein e.V.

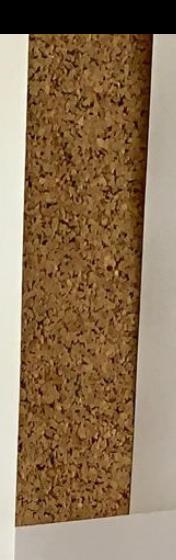

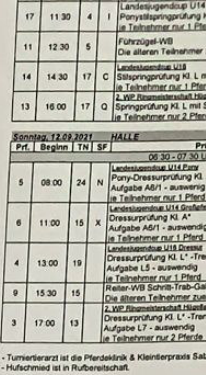

Offnungszeiten Meldestelle<br>Tel: 0162 6740329<br>Freitag: 17:30 - 18:30 Uhr NUR TELFON<br>Samstag - Sonnig: 30 Min vor Beginn der Pri<br>IL Bitte die Startbereitscheften

erpraxis Sat

and and a school of the school of the school of the school of the school of the school of the school of the school of the school of the school of the school of the school of the school of the school of the school of the sc

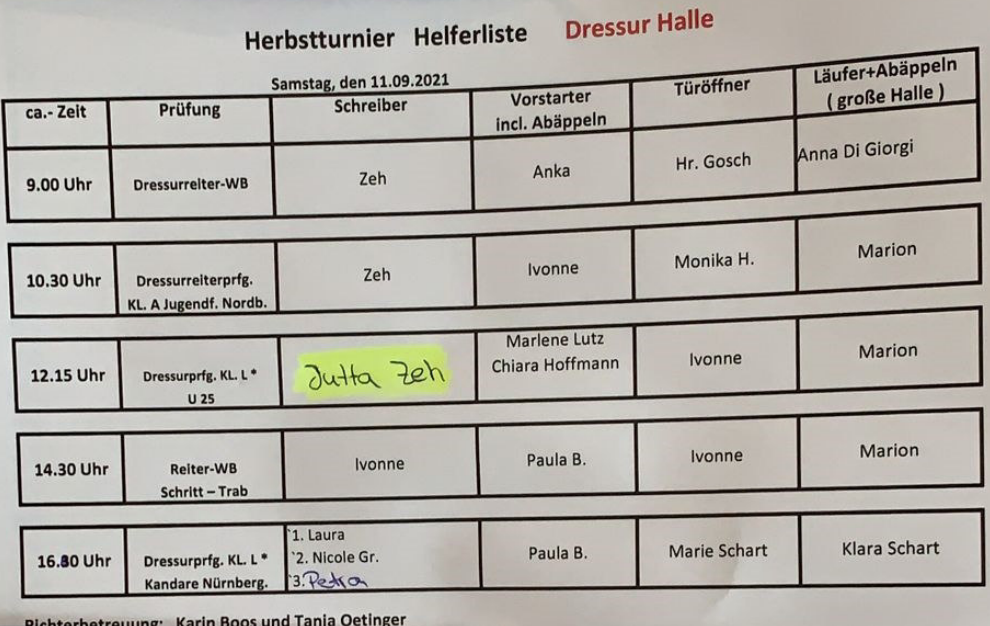

P

编

Herbstturnier Helferliste

**Dressur Halle** 

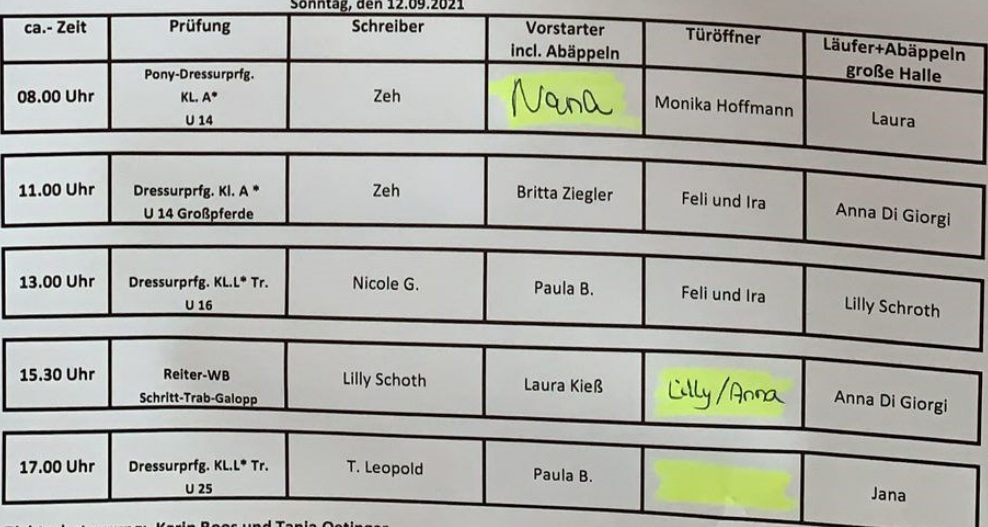

0

Richterbetreuung: Karin Boos und Tanja Oetinger

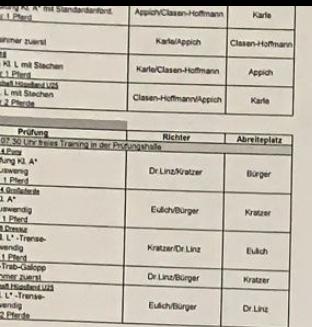

TELFONISCH<br>n der Prig. bis 30 Min nach Beendigung der letzten Prig.<br>schaften unter hitps://my.equi-score.com.erkisch.ll

ten Tages I

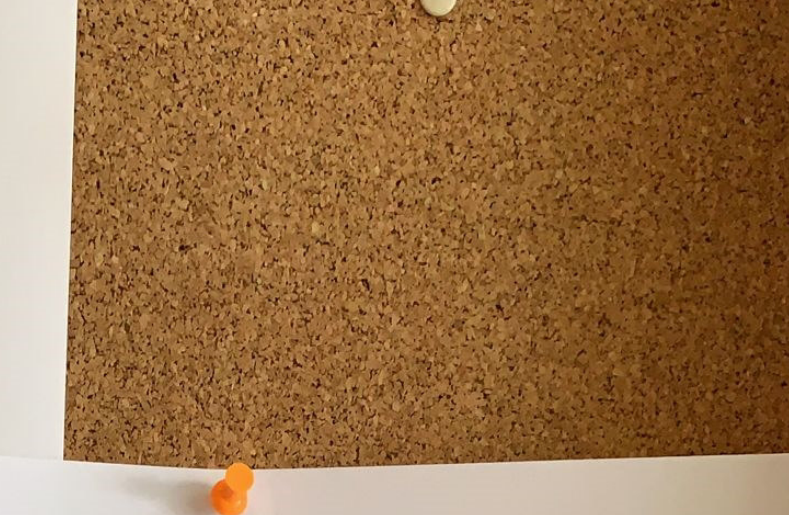

## Herbstturnier Helferliste Springen HGW Platz

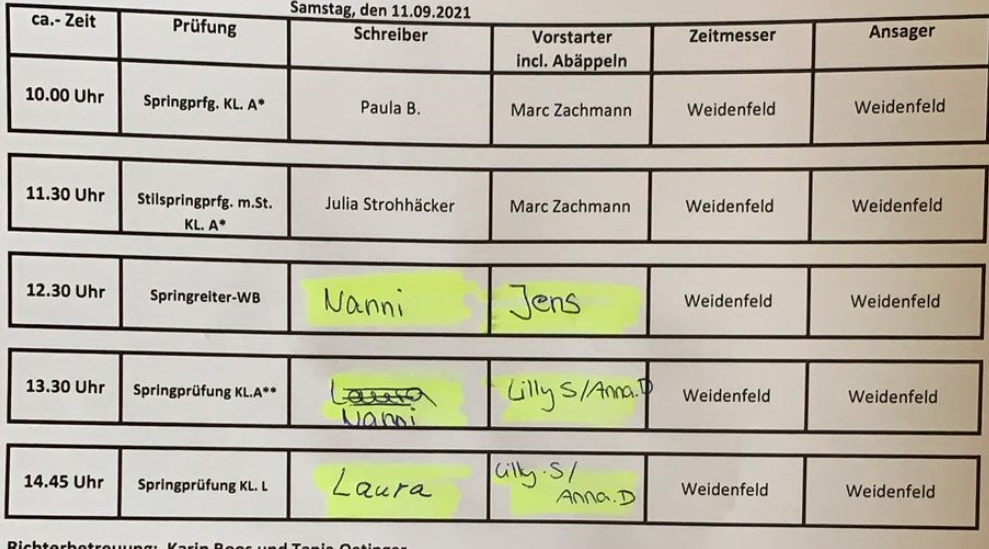

Richterbetreuung: Karin Boos und Tanja Oetinger

Herbstturnier Helferliste Springen HGW Platz

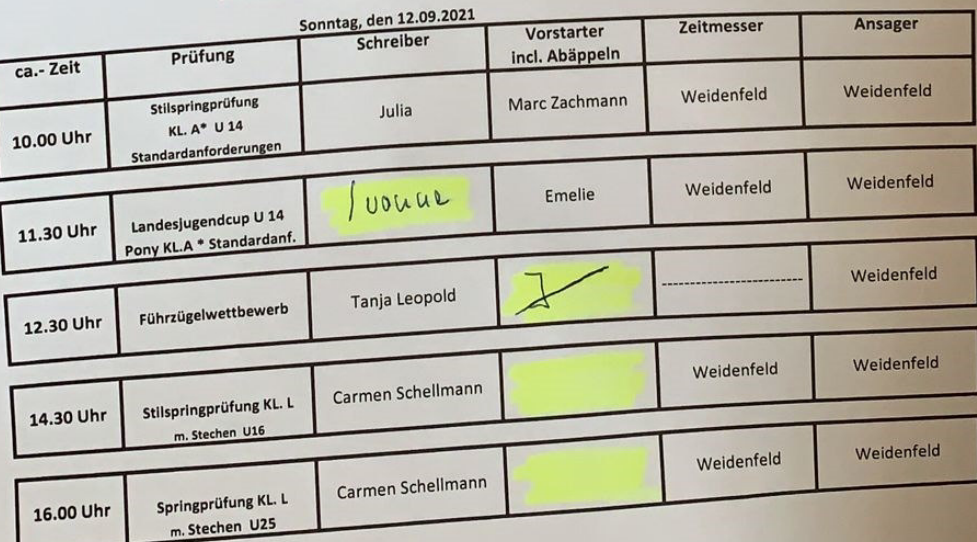

 $\bigcap$ 

Richterbetreuung: Karin Boos und Tanja Oetinger